## SAP ABAP table EDEREGSCENATPOD CONTROL {Control Data for Supply Scenario at Point of Delivery}

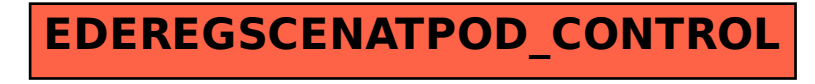